## 第三十章 安装活字格服务端到Linux系统

您的浏览器不支持播放此视频。

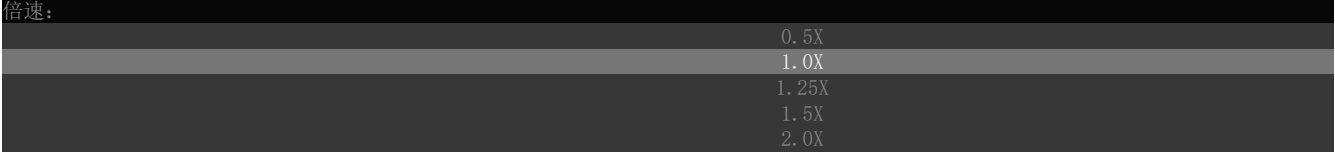

[上一节](https://help.grapecity.com.cn/pages/viewpage.action?pageId=42106633)  [下一节](https://help.grapecity.com.cn/pages/viewpage.action?pageId=46197318)